# **Vectors**

This is a vector:

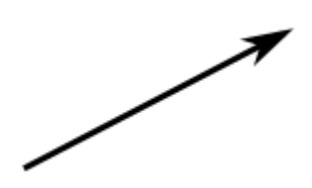

A vector has **magnitude** (how long it is) and **direction**:

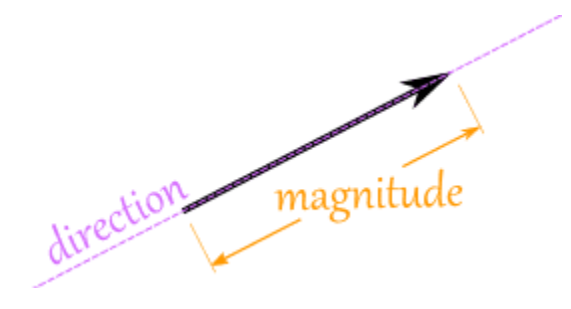

The length of the line shows its magnitude and the arrowhead points in the direction.

You can add two vectors by simply joining them head-to-tail:

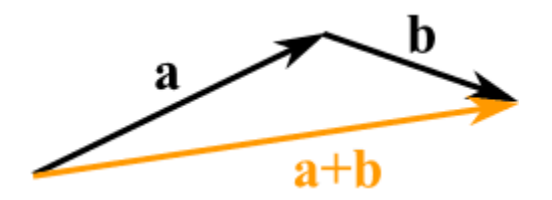

And it doesn't matter which order you add them, you get the same result:

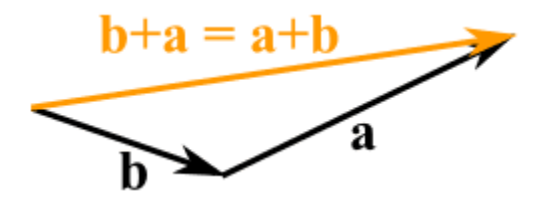

#### **Example: A plane is flying along, pointing North, but there is a wind coming from the North-West.**

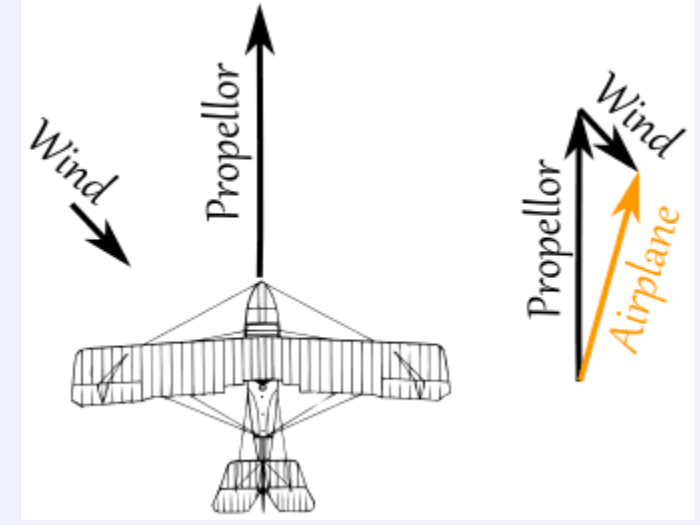

The two vectors (the velocity caused by the propeller, and the velocity of the wind) result in a slightly slower ground speed heading a little East of North. If you watched the plane from the ground it would seem to be slipping sideways a little.

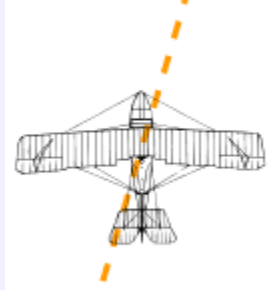

Have you ever seen that happen? Maybe you have seen birds struggling against a strong wind that seem to fly sideways. Vectors help explain that.

# **Subtracting**

You can also subtract one vector from another:

- first you reverse the direction of the vector you want to subtract,
- then add them as usual:

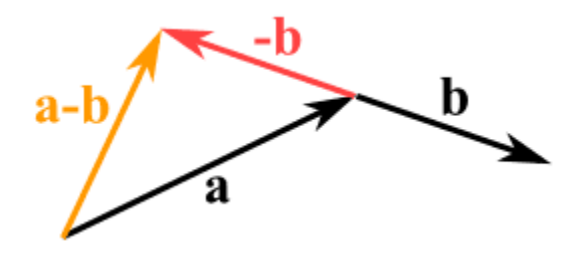

## Other Notation

A vector can also be written as the letters of its head and tail with an arrow above, like this:

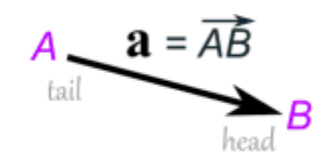

## **Calculations**

Now ... how do we do the calculations?

The most common way is to break up a vector into x and y pieces, like this:

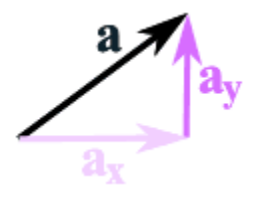

The vector **a** is broken up into the two vectors **a<sup>x</sup>** and **a<sup>y</sup>**

# Adding Vectors

And here is how to add two vectors after breaking them into x and y parts:

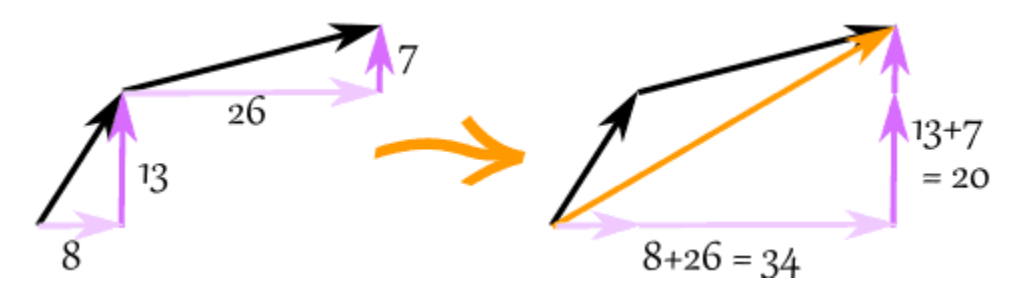

The vector (8,13) and the vector (26,7) add up to the vector (34,20)

Example: add the vectors  $\mathbf{a} = (8,13)$  and  $\mathbf{b} = (26,7)$  $c = a + b$  $c = (8,13) + (26,7) = (8+26,13+7) = (34,20)$ 

#### Subtracting Vectors

Remember: to subtract, first reverse the vector you want to subtract, then add.

Example: subtract  $\mathbf{k} = (4,5)$  from  $\mathbf{v} = (12,2)$  $a = v + -k$ **a** =  $(12,2) + -(4,5) = (12,2) + (-4,-5) = (12-4,2-5) = (8,-3)$ 

### Magnitude of a Vector

The magnitude of a vector is shown by two vertical bars on either side of the vector:

#### |**a**|

OR it can be written with double vertical bars (so as not to confuse it with absolute value):

## ||**a**||

You can use Pythagoras' theorem to calculate it:

$$
|\mathbf{a}| = \sqrt{x^2 + y^2}
$$

A vector with magnitude 1 is called a [Unit Vector.](http://www.mathsisfun.com/algebra/vector-unit.html)

### Vector vs Scalar

When using vectors we call an ordinary number a "scalar".

Scalar: just a number (like 7 or -0.32) ... definitely not a vector.

A vector is often written in **bold**,

so **c** is a vector, and it has magnitude and direction

but c is just a value, like 3 or 12.4

Example: k**b** is actually the scalar k times the vector **b**.

## Multiplying a Vector by a Scalar

When you multiply a vector by a scalar it is called "scaling" a vector, because you change how big or small the vector is.

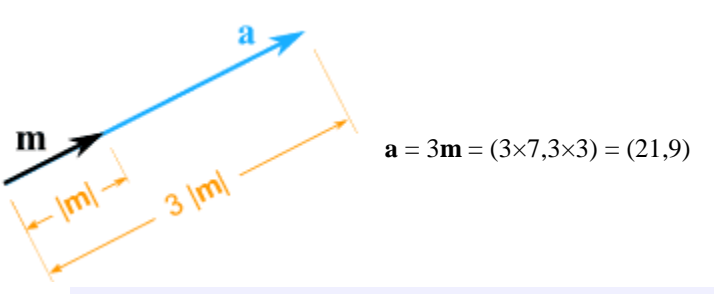

It still points in the same direction, but is 3 times longer

Example: multiply the vector  $m = (7,3)$  by the scalar 3

(And now you know why numbers are called "scalars", because they "scale" the vector up or down.)

## Multiplying a Vector by a Vector (Dot Product and Cross Product)

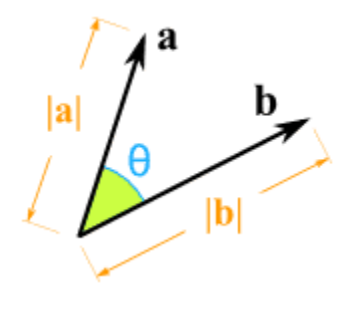

How do you **multiply two vectors** together? There is more than one way!

- The scalar or **[Dot Product](http://www.mathsisfun.com/algebra/vectors-dot-product.html)** (the result is a scalar).
- The vector or [Cross Product](http://www.mathsisfun.com/algebra/vectors-cross-product.html) (the result is a vector).